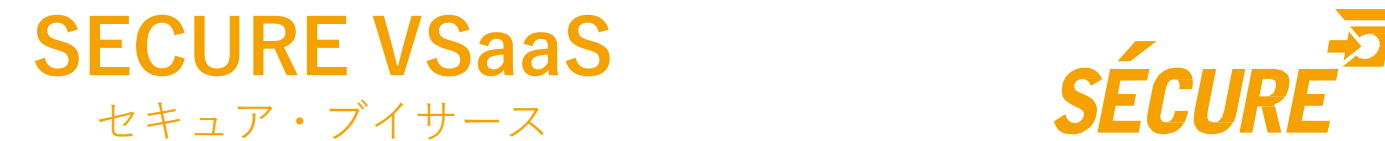

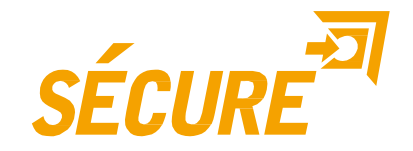

## SECURE VSaaS セッティングツール 操作説明書

2018.5.22 発行

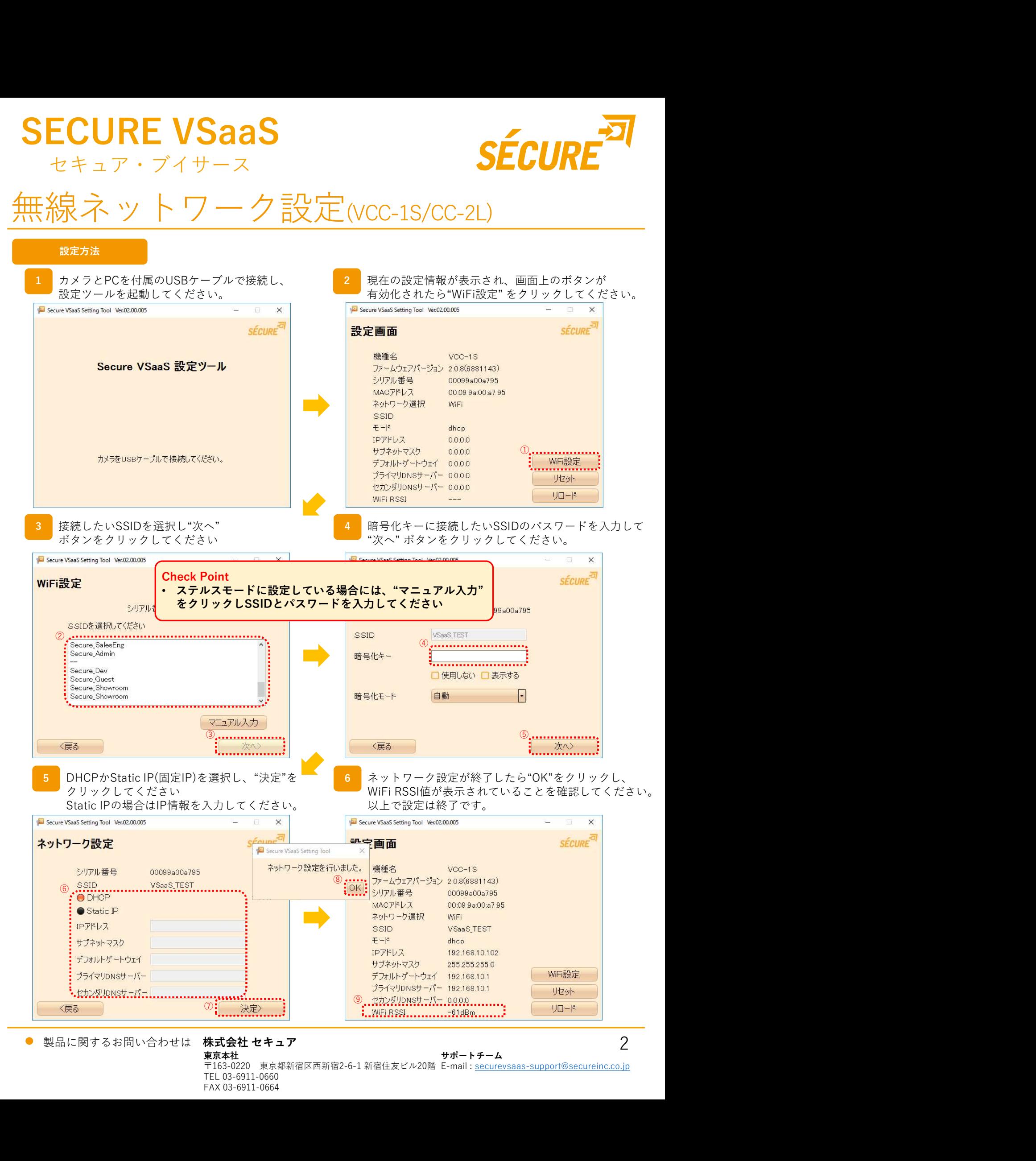

サポートチーム

 $\overline{\mathcal{C}}$ 

東京本社 さいしょう しょうしゃ おおし かいしゅう サポートチーム しゅうしゅう しゅうしゅう 〒163-0220 東京都新宿区西新宿2-6-1 新宿住友ビル20階 E-mail : <u>securevsaas-support@secureinc.co.jp</u> TEL 03-6911-0660 FAX 03-6911-0664

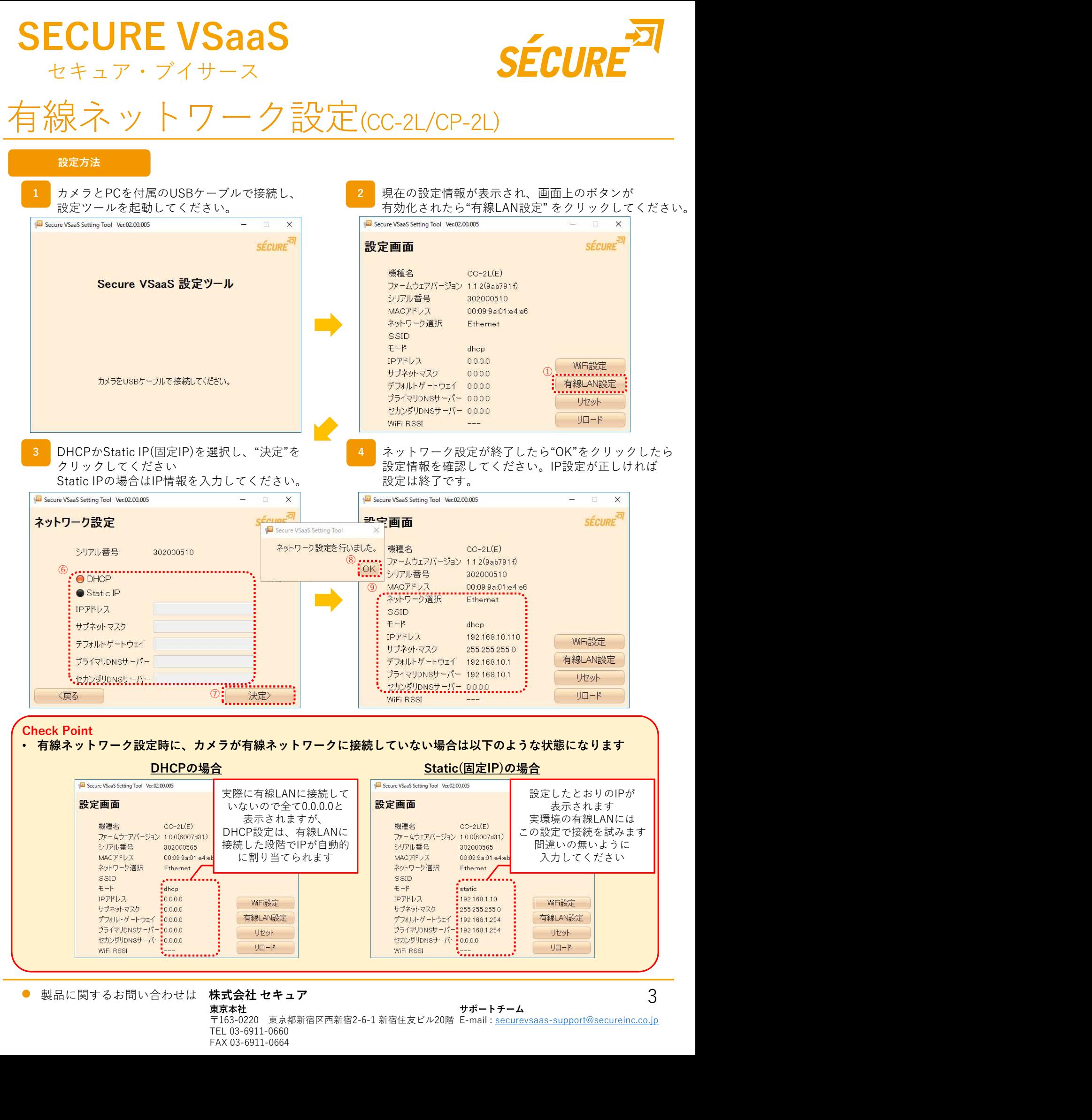

 $\bullet$ 

TEL 03-6911-0660 FAX 03-6911-0664

東京本社 さいしょう しょうしゃ おおし かいしゅう サポートチーム しゅうしゅう しゅうしゅう サポートチーム

〒163-0220 東京都新宿区西新宿2-6-1 新宿住友ビル20階 E-mail : <u>securevsaas-support@secureinc.co.jp</u>

3